# **BECKER**

# CASS

# $\mathbb{E}$  $\Rightarrow$

## **RANK FOR HIGHLY SEARCHED FOR KEYWORDS**

& MAKE SALES IN LESS THAN 24 HOURS

## **Table of Contents**

- 1. [Are Instant Profit Niches Real?](#page-2-0)
- 2. [The Three Keys to Instant SEO Success](#page-7-0)
- 3. [The Instant Ranking Process](#page-9-0)
	- 3.1 [GKT](#page-10-0)
	- 3.2 [Our Digging Process](#page-13-0)
	- 3.3 [How To Brain Storm](#page-15-0)
- 4. [Analyzing the Competition](#page-19-0)
- 6. [Identifying if a Keyword can be profitable](#page-26-0)
	- 6.1 [Factor 1](#page-27-0)
	- 6.2 [Factor 2](#page-28-0)
	- 6.3 [Factor 3](#page-31-0)
	- 6.4 [Factor 4](#page-31-1)
	- 6.5 [Factor 5](#page-32-0)
- 5. [On-page SEO for fast rankings](#page-33-0)
- 6. [Backlinking for Fast Ranking](#page-9-0)
- 7. [Case Studies: Real Examples Of Instant Rankings](#page-40-0)
	- 7.1 [Case Study #1](#page-41-0)
	- 7.2 [Case Study #2](#page-43-0)
	- 7.3 [Case Study #3](#page-47-0)
	- 7.4 [Case Study #4](#page-50-0)
	- 7.5 [Case Study #5](#page-54-0)
	- 7.6 [Case Study #6](#page-56-0)
- 8. [Planning your Monetization Method](#page-58-0)
	- 8.1 [Affiliate Marketing](#page-58-1)
	- 8.2 [Email marketing as a monetization method](#page-61-0)
	- 8.3 [Adsense](#page-62-0)
- 9. [It is time to take ACTION](#page-62-1)

## **Are Instant Profit Niches Real?**

<span id="page-2-0"></span>What's up guys! Becker and Cass here,

It is common knowledge that people very rarely succeed online. In fact, it is currently estimated that 95% of people fail to replace their full time income.

It is also common knowledge that SEO is by FAR the most dabbled in form of IM. If you have been around the internet marketing community, you have probably seen thousands of people who have practiced SEO for years. Ironically, 95% of these people are often struggling to make their first \$1 online.

This is **CRAZY!** People are spending hours of work and time on their SEO sites and seeing zero return. Their time would literally be better spent searching the streets for dropped change.

**... but, this Is NOT their fault!** *(to an extent)*

95% of people are not failing online because they have no work ethic. They are not failing because they have neglected to put in the time or money. It is because they

are doing the EXACT same SEO niche research THOUSANDS of other people are doing.

#### **Think about it:**

- **EVERYONE** is fighting over the same niches
- **EVERYONE** is doing the same SEO backlinking
- **EVERYONE** is learning from the same people

There is, literally, no way to get an edge in SEO these days; There are no more secrets. To top it off, it is just getting more and more competitive every day! Everyone is doing the exact same thing and every day thousands of people create their first SEO site. It is like 1000 wolves fighting over 10 rabbits.

#### **YOU DO NOT WANT THOSE TYPES OF ODDS**

The truth is that there is only one way to escape this 95% SEO failure rate:

#### **STOP DOING WHAT EVERYONE ELSE IS DOING!**

We understand that is a very broad statement; However, we want to make this as simple as possible so that anyone can flourish online. So, what on earth could we do that no one else is doing?

#### **Backlinking?**

Nope! There no longer are backlinking secrets. Everyone is using the same programs

and the same tactics. Even though backlinking is important, it is not an effective way to get a SERIOUS edge on the masses. There is very little chance we are going to find a great backlinking method that people are not using. *(Do not worry. We will be showing you our backlinking tactics for this)*

#### **On-Page SEO?**

Nope! Everybody knows this as well. Again, this is extremely important; However, this is very common knowledge! We are not going to get an edge with common knowledge! (Again, we will be showing you this later on if you are unfamiliar)

What if we do something crazy and start at:

## **SQUARE ONE**

#### **Keyword and Niche Research!**

Yep. Niche/Keyword research is going to be our tool of mass destruction.

#### **Why?**

95% of people are either using tools or a VERY basic process to find their keywords and niches. Tools are great for doing work; yet, they are NOT great at creatively finding niches. They are NOT great for finding hidden gems. They are not great at finding and exploiting loopholes in the system.

This puts us in an amazing position. While everyone else is off digging in the same niche gold mine, we are able to break and find niches no one else has a chance of finding. This will allow us to, virtually, create SEO traffic at will.

By using the niche finding methods we are about to show you, you WILL be separating yourself from the 95% of SEO zombies. You will become a marketer with a MASSIVE edge and insight that will place you in that top 5%.

#### **How?**

Because all of the niches you will be finding are LITERALLY untapped (that word is thrown around a lot, but these really are). You are going to find the lack of competition shocking.

We are going to show you how we found SUPER untapped niches and ranked them highly in Google for big profitable searches **in less than 24 hours** - over and over and over again. This is not a fluke or some crazy SEO secret. This is because of our different approach to SEO niche research that we are going to personally share with you. *(This WSO will only be seen by so many people so you are ACTUALLY being let in on a REAL SEO secret for once)*

When you combine the niche research, backlinking, and on-page SEO we are about to share with you, the sky's the limit.

**This is why we have created a proven system to creating 24 hour ranking sites that can start bringing in an income, almost instantly!**

#### **Check out the results you can expect!**

ict State

и

All of the screenshots below are taken from websites we have ranked in less than 3 days time, using this exact system.

> **Whether you are trying to create your first sale in 24 hours ...** *(the case studies for these exact sites are shown later on*

> > *in the case study section of the course)*

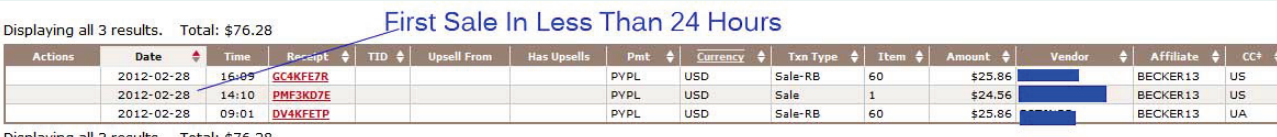

**... or want to have your first 1k per month site ...**

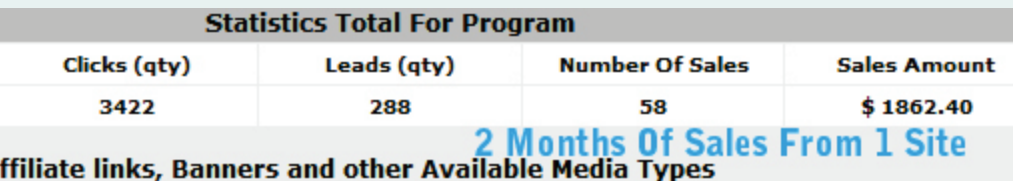

**... or want to build an email list that constantly brings in an income ...**

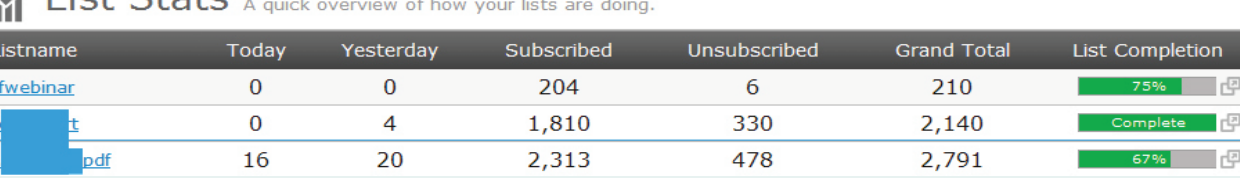

**This is the system that will bring you ALL of that faster than you ever thought possible!**

<span id="page-7-0"></span>Excited? So are we! Let's get started...

## **The 3 Keys To Instant SEO Success**

Before we go into how this system works, it is very important that you understand what goes into the process of getting these fast rankings and profits.

In most courses, you are going to find 1001 factors that affect SEO. The thing about us is that we like to keep things simple. Remember, we are going to show you how to have a massive edge and because of this edge, we are able to keep things simple.

Here are the 3 things that are critically important to getting the results we get: *(In order of importance, least to most)*

#### **Key #1: Backlinking**

Unlike most SEO courses, we are going to spend very little time focusing on backlinking. Why?

#### **Because backlinking:**

- **A.** Pales in comparison to the importance of strong keyword research
- **B.** We are literally going to show you the exact type and amount of backlinks we create. There will be no guesswork needed to use this method.

We do use a special type of backlinking strategy for these niches, though. Because they are so un-competitive, we focus on 3 main factors:

- **1. Extremely Fast Indexing**: We are looking for quick results so relying on links that take weeks or months to index is completely unacceptable. All of the links we create MUST be found by Google very quickly.
- **2. Diversity:** By having a diverse amount of backlinks we ensure 2 things. We have natural looking backlinks and are not completely reliant on one type of link being found.
- **3. Quality:** Google is constantly improving and ignoring bad backlinks. By only using quality links, we ensure an instantly good rapport with Google.

#### **Key #2: On-Page SEO**

Again, we have a far simpler on-page SEO process than most other courses. In fact, we put little to no content on our site until we are ranked first page.

We have seen sites rank EXTREMELY quickly with just a few on-page factors. We will also be showing you, later on in this course, EXACTLY what we do on-page to ensure fast ranking.

#### **Key # 3 : Keyword/Niche Research**

This is the crown jewel of our SEO strategy. Like we said before, there are no longer

any on-page or backlinking secrets. You will always be at a level playing field with every other marketer. This is not the case with keyword research.

#### **This is our gem for two reasons:**

- **A.** VERY few people know how to find good keywords/niches. 95% of marketers rely on tools or a very basic strategy to find their niches.
- **B.** Because every marketer is using tools, this means that a large majority of marketers are completely overlooking niches.

Because of the fact that people don't know how to look for niches and seem to rely heavily on tools, there are huge gold mines of niches out there just waiting to be found.

The main source of our instant success will be based upon us exploiting this and finding these niches using a tool no one else is using - our brains! We will be going into insane detail on how to do this later in the course.

#### **For now, just understand one concept:**

<span id="page-9-0"></span>Keyword tools and very basic niche research does not always bring back the best results. They also overlook a TON of amazing Niches/keywords.

## **The Instant Rankings Process**

Before we get to the case studies, we want to break down the exact process step-by-

step. This will allow you to do this on your own and follow along during the case studies. We are going to start from the very beginning with keyword research.

#### **Finding Untapped Niches**

The first step to getting fast profits with this system, is finding an untapped niche. This is also the most important part. Once you manage to find an untapped 24 hour niche, most of your work is already done for you!

We will be using the Google keyword tool for this step. If you are brand new to this tool, the section below is for you. If you are a veteran, you can skip this section by [Clicking](#page-13-0) Here

## **GKT (Google Keyword Tool)**

<span id="page-10-0"></span>One thing many people do not understand is that GKT is far from perfect. This is great for us; This allows us to use this misunderstanding to our advantage.

The biggest flaw in this tool is that it only connects words by the English language and they all have a very loose association! This same flaw also affects every other keyword tool. This limits many people because they use these tools to do all of their brain storming for them.

We realize this flaw might be hard to understand at first, so let us explain it with some examples:

If you type in "**Action Cartoons",** you will get back related searches like:

- Cartoons for kids
- How to draw cartoons
- Best Action Cartoons
- Superman Cartoons

What you must realize is that these are searches EVERYONE is seeing as well. This means they are tapped and you will always have competition. On the flip side, here is what will **NOT** come back in the related searches *(even though they are VERY related)*

- Anime (very popular Japanese cartoons)
- Cartoon Characters
- Cartoon series titles
- New Cartoons Coming Out

These are searches **NO ONE** is seeing. Very few people will take the time to dig beyond what is the surface of a niche. This is because:

- **1.** This is way beyond the capabilities of the tools that exist
- **2.** They are not even aware that they are missing out on these niches

**This does not just apply to cartoons though!** 

If you type in "**Blood Pressure",** the GKT will not bring back:

- The names of popular drugs in the niche with high searches
- Highly searched products/books in the niche
- Conditions with complicated names in the niche

The thing is, the people behind these untapped searches are still in the Blood Pressure Niche! They still buy the same products and still click the same ads! Best of all, all of those searches are more than likely INSANELY untapped because they are all overlooked.

If you type in "**Heavy Metal Rock",** the GKT will not bring back:

- Popular bands in the niche with huge searches
- **Popular musicians in the niche (a guitarist) with huge searches**
- Instrument designs in the niche
- The music sheets for songs in the niche

However, the people behind the searches are AGAIN still part of the heavy metal music niche.

**Just to really rub it in**, if you type in "**Self Development Courses"**, a keyword tool will not bring back:

- Specific courses that have huge search volumes
- Course names with file extensions (The Power of Now PDF) with large searches
- Names of celebrities or well know people in the niche
- The slang words that people within the niche use

#### **It goes on and on and on ...**

The truth is, using a keyword tool is like trying to catch ants with an oven mitt on. Here are some other things that keyword tools will not bring back, unless you **SPECIFICALLY** look for them:

- **1.** Searches with foreign words (English speakers CONSTANTLY mix in foreign words in their daily speak)
- **2.** Searches with slang or niche language (abbreviations, purposefully misspelled words, made up words)
- **3.** Searches with file extensions
- **4.** People related to a niche (Internet Marketing Pat Flynn)
- **5.** Searches with curse words
- **6.** Products related to a niche (Internet Marketing SEO Hybrid)
- **7.** Deeper big niches, within a niche ( Video Games World Of Warcraft)
- **8.** Searches with overcomplicated words

The crazy thing is, ALL of these niches are totally untapped and easy to find. You just have to know WHERE to look and HOW to look for them!

## **Our Digging Process**

<span id="page-13-0"></span>First of all, here is an example of how we dig and relate keywords to each other to

find a profitable niche. This is the evolution of a super tapped niche into a untapped niche:

#### **Example Keyword:** Cartoons

#### **Cartoons**

- **Anime** *(Japanese word for cartoons)*
	- **Naruto** *(Very popular anime cartoon)* 
		- **Naruto Shippuden** *(Slang word used in the naruto niche)*
			- **Naruto Shippuden Movies** *(Product within Anime Naruto Niche)*

**End keyword:** Naruto Shippuden Movies

This keyword gets **5,400** exact searches a month from people looking to buy these movies online.

**We ranked on the first page for this keyword in: 6 Hours**

**Example Keyword 2:** Workout Supplements

#### **Workout Supplements**

- **Pro Hormones** *(Niche in the workout niche. Yes, they are legal)*
	- **Decadrol** *(Product in the niche)*
		- **D Drol** *(Abbreviation of a product name in a niche)*

**End Keyword:** D Drol

This search gets **1,500** exact searches a month. While this is not a massive search, all the people searching for this are interested in buying products in the pro hormone niche. This is great traffic!

#### **We ranked on the first page for this keyword in: 14 hours**

We also found countless searches just like it. Imagine if we ranked 5 of them in one week? As you can see, we find these untapped niches by connecting the dots from the list above. Using this process, we have been able to build website empires by ranking a new profitable keyword every day.

The beautiful thing is, it takes us less than 30 minutes a day to do this because these niches are SUPER untapped.

#### **Again, we literally cannot stress how untapped they are!**

Do not think this only applies to smaller keywords. We are going to be showing you some massive niches we have taken over later on in the course.

## **How To Brain Storm**

<span id="page-15-0"></span>We understand the evolution of the keyword examples above could be confusing. We want everyone who views this course to be able to constantly find uncompetitive niche keywords, so we came up with a brainstorming system that will help you do this.

## **Step 1: Choose a Niche**

Choose any broad niche under the sun: Cartoons, losing weight, making money online, credit card relief, video games, music, whatever you want! Go and type this niche into the keyword tool.

#### **Step 2:**

#### **Find a hidden niche or BIG sub-niche**

This could seem difficult at first and it is not always obvious what sub niches might be within a niche. There are a few ways to find these niches

#### **1. Dig around the keyword tools' low results**

One of the best ways to find hidden niches is to look at the results below 1000 searches per month. Find keywords that seem like they could be part of a bigger search.

#### **For example:**

If you typed Workout Supplements in the GKT, a low lying search like *"Workout Supplement Pro Hormones"* would probably show up.

We can then take this keyword as a hint and type "Pro Hormones" into the GKT. We now jumped from the large Workout Supplement niche to the large hidden "Pro

#### Hormone niche"

#### **2. Think of common hidden niches that the GKT would not bring back**

Remember that huge list of exceptions we listed a few pages back? One of the BEST ways to come up with ideas for these hidden niches is to go through that list. While going through that list, brainstorm possible keywords that would fall under those categories. Here is an example for the "Workout" niche.

- Searches with foreign words (English speakers CONSTANTLY mix in foreign words in their daily speak) *Examples: Yoga, Kung Fu, Salsa Workout*
- Searches with slang or niche language (abbreviations, purposefully misspelled words, and made up words) *Examples: Abs, BP (bench press), Quads (quadriceps), Pre Workout, reps, curls, bis (biceps)*
- Searches with file extensions *Examples: The 4 Hour Body PDF, 6 hour abs PDF*
- People related to a niche *Examples: The names of the coaches from the Biggest loser, Oprah's personal trainer, bodybuilders' names*
- Searches with curse words
- Products related to a niche *Examples: P 90x, Insanity workout*
- Deeper big niches, within a niche *Examples: Pro hormones, pre workout supplements*
- Searches with overcomplicated words *Examples: praying mantis kung fu , yoga asanas, patanjali yoga sutras, clomiphene citrate*

#### **3. Use A Google search**

Sometimes, even the processes listed above do not bring back niche ideas. This is because we do not know the searched niche well enough. Luckily, this is a very easy fix. Remember that list of keyword tool pitfalls we listed above? The best way to find niches in these pitfalls is to simply search for them!

For example, if our niche was the stock market, we could go into Google and do searches like "Stock market slang/foreign words/books". You will instantly get hit with a list of potential niches normal marketers would not be able to find.

This works in any niche too. Say you wanted to get into heavy metal guitars. You could go into Google and type in "Top heavy metal guitarist". Just like that you will have a list of potential keywords to go after.

Another great example could be if you wanted to get into the Japanese anime niche. You could simply go into Google and type in "Best anime shows" or "Most popular

anime characters". Ironically, the Google search engine is a better brainstorming tool than the GKT at times! Never forget that!

#### **Step 3:**

**Combine Step 1 and Step 2**

This is the fun part. It is time to start combining both steps together.

#### **For example:**

We found the "Pro Hormone" Niche in Step 1. Now we want to run through the list above and try and find niches that would fall under those categories.

This is where the huge disconnect from you and EVERYONE else happens. When you do this, you break away from the keyword research that everyone else is doing. Usually doing step 1 followed by step 2 is enough to find these untapped keywords; however, once we find these potential keywords another challenge arises.

## **ANALYZING THE COMPETITION**

<span id="page-19-0"></span>One of the biggest strengths of this niche finding method is the fact that it is extremely fast. One of the main reasons for this is that we have made analyzing competition very simple.

Most SEO strategies are based around you looking at the PR of a site, its' backlinks,

it's on-page SEO and a ton of other factors. **We do not waste our time doing that.** We are looking for keywords we can rank for within 24 hours and we have came up with an insanely quick process to spot them.

#### **Step 1: Look at the Google description in the results**

This means we will go to Google and directly look at our competition in the results.

We will be looking for our keyword in 3 places:

- **1.** The pages title
- **2.** The pages URL
- **3.** The pages description

#### **Why?**

Because these are the ABSOLUTE basics of SEO. Even if a person is horrible at SEO, they will get their keyword in these 3 places (We want the top 4 results to have our keyword in NONE of these places).

Think about it; If the ABSOLUTE basics of SEO is putting your keyword in these 3 spots, what does it tell you if the top 4 results have failed to do this?

#### **It means there is NO ONE doing SEO for this search**

If the top searches are failing to do this basic step of SEO, this almost guarantees that we can take their spots in less than a day. If a page is not optimized to rank for a

search, an optimized page will always beat it! When you do the keyword research we showed above, results like this are pretty common.

Now remember, we want instant rankings, so if the top 4 searches in the search results ARE doing this step, we should move on to another search. This is a sign that people have found this search and started doing SEO already.

#### **We want ZERO competition.**

However, sometimes we will find searches that have mixed results.

#### **For example:**

Some of the results will not have the keyword in the title, but will have it in the description (or vice versa). At this point, if the keyword is good, we need to do some deeper digging to see if we can still rank fast.

#### **Step 2: Check for an exact match domain**

We are checking this for 2 reasons:

- **1.** If an exact match domain is open, you know that the search is untapped
- **2.** If we can purchase the exact match domain, it will give us a huge edge over the competition. *(This means even faster rankings)*

To do this, just head over to [NameCheap.com](http://www.namecheap.com/) and add the keyword to the search box. Within seconds you will be able to see if an exact match domain is open.

**Step 1 and Step 2 should take no longer than 20 seconds to pull off.**

Sometimes, step 1 and step 2 will not be successful though.

#### **This means that:**

- The keyword is in the sites meta tags
- There is not an exact match domain open

At this point we will usually abandon a search unless the competition seems very shaky. If the competition seems shaky, we will then go to step 3.

#### **Step 3: Check the sites top backlinks**

This is the final step in our process. What we are doing here is **NOT** to see how many backlinks a site has *(The amount of backlinks a website has matters but only if the backlinks are optimized for the search)*. The reason we are doing this is because many pages end up displaying for big searches, even though they have **NO** optimized backlinks.

This is due to the fact that there is so little competition, Google will rank a site very well, simply because it has the keyword on the page.

**So what we need to do is go over to majestic SEO:**

**1.** Create a free account so that we can use the tool.

- 
- **2.** Then go grab the URLs for the top search results for the keyword and enter the URLs in the search box.
- **3.** Once you have searched for it, you will be able to see the sites top backlinks.

Now, we are **NOT** looking at the amount of backlinks the site has. We want to look at the ANCHOR TEXT for these backlinks *(The text the link is attached to)*

[SourceWave](http://source-wave.com/) *(The anchor text is SourceWave)*

We are checking to see if these sites are intentionally ranking for these searches. More often than not, one of the links will have anchor text with the keyword in it. This is okay as long as most of the top links do not have the keyword in the anchor text. If most of them do, this tells us people are clearly trying to rank for this search.

If none of the links have the keyword in the anchor text, this means this search is fair game!

#### **Step 4: Look at the type of sites that are showing up!**

Many times we will see sites showing up highly in searches even though they are not optimized or poorly created. These are a guaranteed sign that a search is non competitive. Here is a list of those types of sites and WHY they are not competitive:

#### **Forum Post**

Could you ever imagine making a forum post and then trying to rank it in Google? No! That would be absurd. No one ever sends backlinks to a forum post or tries to rank them highly in Google.

Ironically, when you use this system, you will see forums ranking highly for a lot of searches. When you see a forum ranking highly, it is a sure sign you can crush a search. This is because, again, **NO ONE** does backlinking to a forum post.

No one will ever try to rank forum posts in Google. Therefore, if you see a forum post ranking highly, you will beat them with the simplest of SEO.

#### **File Download Sites and User Created Pages**

Many times, especially when you use this system, you are going to see file download sites and user created pages showing up. The page below is an example of a file download site:

#### <http://www.filestube.com/d/double+your+dating+pdf>

What you need to realize about pages like this is that they usually rank highly by accident - This means no one is actively doing SEO for these pages. This page exists because someone uploaded a file to this site and the page was created to host the file.

No one in their right mind would try to rank this page highly in Google. Therefore, when you see a page like this showing up highly, it is very likely the search has little to no competition.

This does not just apply to file download sites though. Think about all the random pages that get created on sites. Here are some common sites that will often rank

highly for untapped searches:

- Ezine and article directories *(It seems like Google actually tries to stop these from ranking highly now)*
- Video upload sites *(other than YouTube)*

#### **Crazy URLs**

A lot of times, when you're looking at searches, you are going to see searches come back with insanely un-optimized URLs. Here is an example URL to show you what we are talking about:

#### *www.angelfire.com/ga4/coolstuff/ebDYD.pdf*

If you were doing SEO, would you EVER make a URL that looked like this? **NO!**  People that are doing SEO always make clean looking URLs. It is one of the first things taught in any SEO course. So when you see a bunch of URLs like this showing up highly for a search, you know right away that the search probably is not too competitive.

#### **Lets sum it up!**

Over the course of these steps we have been checking for one thing - people intentionally ranking for a search.

 If the searches' top 4 results do not have the keyword in the title, URL, or description - **People are probably not targeting this search!**

- If the competing pages have weak on-page SEO and there is an exact match domain open - **People are probably not targeting this search!**
- If none of the backlinks to a site are optimized **People are probably not targeting this search!**

The truth behind this type of SEO is:

## **If people are not targeting a search, it is ours to take!**

*(Almost Instantly)*

So, using this process, let's assume that you have found your keyword. We now need to get a site up and prepare it to rank in Google with solid on-Page SEO.

## <span id="page-26-0"></span>**Identifying if a keyword can be profitable**

Unfortunately, finding an untapped keyword will not always result in it being profitable. When we are looking at keywords, we want to keep one thing in mind: Searches represent peoples' problems and when people need a problem solved, depending on the size of the issue, they will pay for it.

There are times when searches with a low volume can bring in a ton of money! There are also times when searches with a TON of volume will fail to bring in any

sales at all. During this section we are going to focus on EXACTLY what we are looking for in a keyword before we decide to dig into it. *(Keep in mind all of these factors are equally important)*

#### <span id="page-27-0"></span>**Factor 1:**

**Is the searcher likely to spend money. Do they have a problem?**

This is something we see constantly overlooked by people getting into SEO. Not every search has a potential customer base.

An example of this is the all too popular recipe site. We cannot tell you how many times we have seen people rank for keywords like - "How to cook \_\_\_\_ or \_\_\_\_ recipes" - only to find out that the traffic from the searches is worthless.

Traffic is only as valuable as the problem they are trying to solve! You can find free recipes all over the web!

If a person types in:

#### **Funny cat pictures**

... they are likely bored at work. Their only problem is that they are bored and want a quick laugh. You could have 5,000 of these people coming to your website a day and you would be lucky to sell one cat calendar.

The amount of action people will take to solve a problem like this, usually stops at using a search engine.

However, lets imagine someone types in something like:

#### **How to lower blood pressure**

This person probably has a dire problem that they need solved. If you could get just 20 of these people to your site a day, they would likely bring in a solid income. This is because they have what we like to call a BAP (Big Ass Problem) - This is the type of problem that keeps you up and night.

The list is huge and could range anywhere from health to car problems. Keep in mind that money is generally not an object when it comes to solving BAP's.

If you can convince them you have a solution to their BAP, you will make money - **Period.** Think about a problem you are having right now ... seriously, think about a BAP you are having right now!

Would you pay \$40 to fix it forever?

We thought so!

**Always ask yourself:** "Would a person coming to my site PAY to solve this problem?" If the answer is yes, you may have a winner!

#### <span id="page-28-0"></span>**Factor 2:**

**Who is the Searcher? What Are They Likely To Buy?**

Now, we do not want to narrow ourselves down to basic keywords like 'How to cure

blood pressure', because these are usually taken. We want to look at what a person is searching for and connect the dots to the problems they are likely having or what they are likely to buy online.

If you can connect the dots, you can often break the rules and make money from very abstract keywords.

#### **For example:**

If a person is typing in the names of sleeping pills, chances are they are having trouble sleeping. We can use keywords based around pills to get them on our site, THEN sell them on something different. An eBook on natural ways to cure insomnia would be a example of this.

#### **Or:**

If a person is interested in a guitar, we can find the names of famous lead guitarists and use their names as keywords. If a person is searching for lead guitarist names, they likely are interested in guitars. We then can profit by getting them to guitar products online.

#### **Or:**

If a person is typing in the symptoms of a problem, we can cash in here too. Most marketers would go after a keyword like: "how to cure athletes foot". We can get access to the same traffic by targeting a keyword like: "itchy toes".

A keyword can still be profitable, as long as we can connect the dots and understand WHY people are making the searches they are. Here are some more examples of keywords with not so obvious problems:

#### **Turkey Burgers:**

- **1.** How can I eat healthier?
- **2.** My blood pressure is high from beef.
- **3.** My children love burgers but they are SOO bad for them. Maybe turkey would be a good alternative?

#### **Firefox browser not playing videos:**

- **1.** Why is my computer always broken?
- **2.** Do I need faster internet?
- **3.** How can I get rid of malware?

#### **Toys For Children:**

- **1.** How Can I keep my kids safe?
- **2.** What is the most popular toy at the moment?
- **3.** how can I be a better parent?

## <span id="page-31-0"></span>**Factor 3: The price point per customer**

By this we mean: how much would a sale in this niche earn you? If your keyword is "refrigerators for sale", you could do very well with a lower search volume. This is because a single refrigerator sale would net you a large chunk of cash.

However, lets imagine your keyword is based around buying stamps. This obviously will bring in far less money per customer. You will need a lot of traffic to make a substantial income.

*So in short: Try to target niches with a higher price point per customer.*

#### <span id="page-31-1"></span>**Factor 4:**

#### **Are there products in the Niche?**

One thing you have to make absolutely sure of, if you are not using Adsense, is that there are successful products in your niches. In the bonus for this course we will be getting into how to choose the best products to promote. However, you need to just simply make sure there ARE product affiliate programs out there in a niche. Keep in mind you can also create your own product in time.

Also, when we use this process, we will find a lot of keywords with product titles in them. When this happens, we obviously want to promote the product the search is based around!

**After we have taken all of these factors into consideration, we need to compare it to the final factor.**

#### <span id="page-32-0"></span>**Factor 5:**

#### **The search volume**

People always ask us: **"what is the minimal search volume we will go for in a niche?"** Our answer is always the same: **"It depends on the niche".**

What you have to do is weigh the factors above against the searches volume. If we find a search where the problem is MASSIVE and has a massive price point, 500 searches per month would be just dandy.

However, if we find a niche with a small problem such as "how to cook spaghetti", we will need a much higher search volume to justify going after it.

So, to make this as simple as possible:

**If the problem is severe and products are clear - Bring the niche near!**  *(Low search volumes are okay)*

**If the problem is low and all the products blow - Tell the niche to go!** *(You will need higher search volumes to justify this search)*

*Sorry, catchy rhymes just make everything better!*

Here are some examples of niches and their acceptable search volumes:

**How to cure blood pressure (big problem - BAP)** 500 or less would be acceptable

**How to train my dog (medium problem)** 5000 or less would be acceptable

**Funny celebrity quotes (minor problem)** 10,000 or less would be great

With all of that being said, we simply want you to keep these issues in mind. Later on in this course we are going to show you how to find countless easy profit niches with our keyword research method. Many times these niches are hard to find; however, once you master this system, choosing the right niches will be obvious.

## **On-page SEO for fast rankings**

<span id="page-33-0"></span>Hopefully by now you have noticed that the focus of this course is all about speed and efficiency. There are 1001 different on-Page SEO theories out there and sadly very few are efficient at all.

When we are designing a site we want to be able to buy the domain and have the whole site set up in less than 30 minutes. Most SEO strategies require us to write long articles and create dozens of pages full of content. Whether or not strategies

like that work, they are not needed for these types of niches. All of the sites that we ranked in less than 24 hours had almost **NO** content on them. This allows us to quickly set sites up and rank them with very little work.

The key to our low work on-page SEO is that we have found a way to make Google happy without spending hours on content. There are other things Google looks for on a page besides a 1000 word article.So with that in mind, this is exactly what we do on-site to make sure our pages climb the rankings fast. You will probably be shocked by how simple this is.

#### **Step 1: Download an SEO Meta Plugin**

If you do not know, SEO Meta Plug-in makes it simple to change the meta tags of your page. Also, the meta tags are what Google quickly scans and shows in the search results. Our favorite tool for this is the **SEO Yoast tool.** There are hundreds of tools out there, so if you already have a favorite, stick with it!

#### **Step 2: Create a page and set its Meta Tags**

Create a page on your site. Make sure to set all of the meta tags so that they include your keyword in the title and we also want the keyword in the page's URL.

**For example, if the keyword is Pink Flamingo:**

**Page URL:** PinkFlamingo.com or Yourwebsite.com/PinkFlamingo

*WordPress will always ad dashes to two word page titles (IE Pink-Flamingo) Go in and remove these as they have no SEO value*

**Page Title:** Pink Flamingo **Page Description:** The best place to find magic Pink Flamingos **Page Keywords:** Pink, Flamingo, Magic,

#### **Step 3: Add SEO content to the page**

This is where our strategy drastically differs from everything you have probably ever heard or read. We do not waste our time creating a ton of content on a site until it has ranked on the first page. If a site ranks quickly, only then will we add a ton of content to pages. Right after creation though, we only go with the bare minimum of on-page SEO.

Ironically, this has been more than enough content to **consistently rank our websites for big keywords.**

**Here is everything we add to a page:**

- Our keyword in H1 Font
- A picture with our keyword set as the picture title and alternate text
- A short paragraph with our keyword in it. We also bold, underline and italicize the keyword

**... and that is it! … Really!**

Don't believe it can be that simple? Don't worry, we are going to show you 6 examples of where we rocked searches with NOTHING but this type of on-page SEO. <span id="page-36-0"></span>Okay, we have our keyword and we have our site. Now it is time for backlinking!

## **Backlinking for Fast Ranking**

Ah, backlinking - the heart and soul of SEO. Ironically, it is also the most blown out of proportion part of the SEO process. Again, this part of our strategy is way too simple. In fact, you can get all of the backlinks you need for this process completed in less than 20 minutes.

Here is **EXACTLY** what backlinks we send to all of our sites to get them ranked in a day:

- 20 2.0 Links (Built with a tool called Rank Leap)
- 25 Pr 1 Links from One Hour Back links
- **1 YouTube Video Links**
- 100 Social Bookmarks
- 20-50 Wiki links (optional)

That is it!

#### **Why these links?**

All of the links above have one thing in common: they all get indexed EXTREMELY fast. We have seen these links get our sites ranked in less than 6 hours, so we know they work. Remember, our niches are completely untapped, so as long as we send our sites links, they will rank highly.

We also want near instant results. We will not get instant results if we are waiting weeks for all of our backlinks to get indexed. We need them NOW!

On top of this, they are all from quality places that Google loves (or owns).

#### **Here is why:**

Google is in love with 2.0 and high PR comment links from big blogs. These are some of our core links to getting a fast index and ranking. Also, YouTube and Wiki sites are literally taking over Google searches. These sites are amazing in Google's eyes and they are constantly being crawled because they are updated so often. This allows our links to be found almost instantly!

Finally, social bookmarking sites are in the same boat as Youtube and Wiki sites. They are updated constantly and are on the forefront of what is important on the internet. *(These are amazing links)*

#### **How to get these links:**

#### **High Authority 2.0 Links**

We personally use a tool called Rank Leap and a site called One Hour Backlinks. Rank Leap builds the 2.0 links for us and One Hour Backlinks creates the high PR comments.

We also offer 2.0 links and Ultra PR comments links from our link exchange: [Source-](http://source-links.com/)[Links](http://source-links.com/)

#### **Free/Cheap Alternatives For 2.0 Links**

These are not as effective as the methods mentioned above. However, they will have the same effect:

- **1.** Fiverr (though these are often low quality)
- **2.** Make your own [\(here is a list of 2.0s\)](http://source-wave.com/2-0slist/). This is **VERY** time consuming.

#### **2. Make Your Own High Authority Comment Links For Free**

Install a tool called SEO quake in your browser. This tool will show the PRs of pages in the Google search results.

- **1.** Go to DropMyLink.com
- **2.** Search for blogs based around your keyword
- **3.** Skim the Google results for high PR blogs.
- **4.** When you find a high PR blog, go to it and leave a comment.
- **5.** There will be a box for you to put your websites URL in Enter it.
- **6.** The comment system will also ask for your name Put your anchor text as your name.
- **7.** Your name/anchor text will become a link and you will have a new backlink.

This can be very time consuming and many of these links will get deleted. We **HIGHLY** suggest you use [Source-Links](http://source-links.com/) or Fiverr for this step in the system.

#### **YouTube Links**

These are very simple:

- **1.** Create a video from your computer. Record your screen or a PowerPoint presentation. We use Camtasia; however, here is a list of free [screen recording](http://www.webresourcesdepot.com/10-free-screen-recording-softwares-for-creating-attractive-screencasts/)  [software.](http://www.webresourcesdepot.com/10-free-screen-recording-softwares-for-creating-attractive-screencasts/)
- **2.** Upload it to YouTube.
- **3.** Enter Your Keyword as the Title.
- **4.** Place Your URL in the description. It will turn into a link to your site.

We have heard from multiple people that YouTube links are no follow links. This does not matter! Google instantly sees links created from YouTube and we have seen our ranks increase almost every time we create them!

#### **Wiki Links**

This is a bit hard to explain through text. We have a video for you *(the link is below)*

[How To Get Wiki Links \(click\)](http://www.youtube.com/watch?feature=player_embedded&v=Ua5z4OZlF_k#!)

We also offer these is mass packages at [Source-Links](http://source-links.com/)

#### **Social Bookmarking Links**

We personally use a tool called Bookmarking Demon. While there are other routes, this tool allows us to create our own social bookmarking links. It is extremely fast and worth the investment; however, there are many cheaper routes to getting these links as well.

- Fiver Packages (Here are some of our favorites for social bookmarks)
- Social Monkee (This site allows you to build 25 free social bookmarks a day)

Pretty Simple, Huh? This is all you need to know to dominate these searches with backlinks. Remember to check out [Source-Links](http://source-links.com/) for any backlinking needs you may have!

#### **Now For The Cool Stuff**

<span id="page-40-0"></span>So far we have shown you the steps behind ranking sites quickly in Google. It is now time to move on to what you have been waiting for - The case studies.

## **Case Studies:**

## **Real Examples Of Instant Rankings**

In this section we are going to be revealing real examples of near instant SEO rankings for major searches with easy profit potential. Not only will we show you the proof, we will show you the exact process we went through to rank all of these websites in the span of a day.

We have a total of 6 examples for you. In 4 of these we will be revealing the sites, their fast ranking and everything else you would want to know. In the other two, to protect ourselves and our students, we will be protecting the keywords. However,

we will still be showing you everything else we did to achieve the super fast rankings.

*Please Note: The totally revealed niche sites in these case studies were used as example sites only. Our only goal with these sites was to prove just how effective this system is first hand.*

*No links have been sent to them after the initial back linking. The reason for this is that we are sharing these untapped niches with the thousands of people reading this course. (Obviously they will not stay untapped for very long)*

*Feel free to take these easy money searches for yourself! We find new 24 hour niches every day, so there is more than enough to go around.*

#### <span id="page-41-0"></span>**Case Study #1**

- **URL:** --------PDF.com
- **Search targeted stats:** 14,000 Exact Searches Per Month
- **Time to rank:** 24 hours

This site is one of the first times we put this theory into effect and the results were massive. Within one day our site was getting 50 visitors a day. A week later we were netting 100+ visitors a day.

We decided to go with an email marketing route and use this list's traffic to generate a large email list. This site now has an email list of 2,000 people and grows at 70-100 emails a day.

**By the way, each email on the list averages the site .50 cents a month so far.**

This domain will expire on: 1 09:00 PM

Purchased On 11/22/2011

Does 2000+ Emails a month (24k emails a year) sound like a good return on 30 minutes of SEO work? We sure think it does!

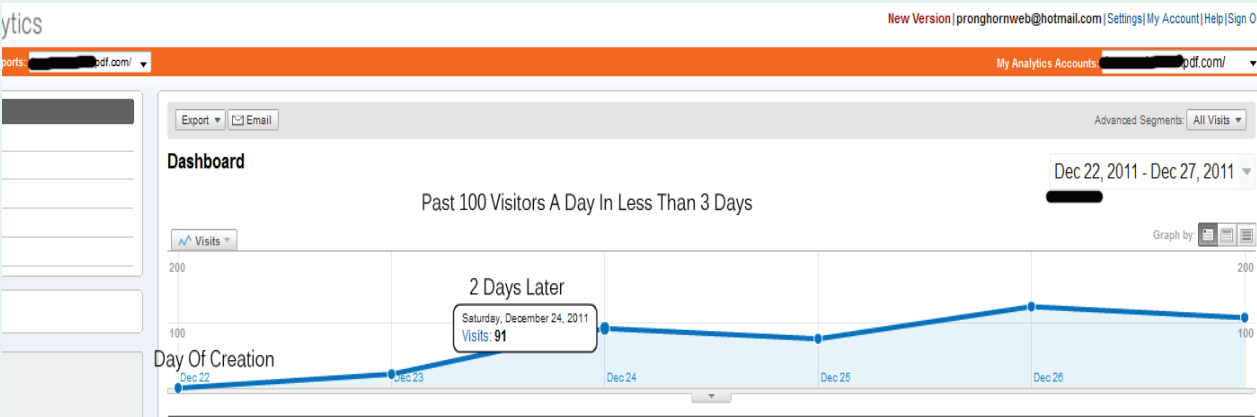

#### **Check out the sales numbers!**

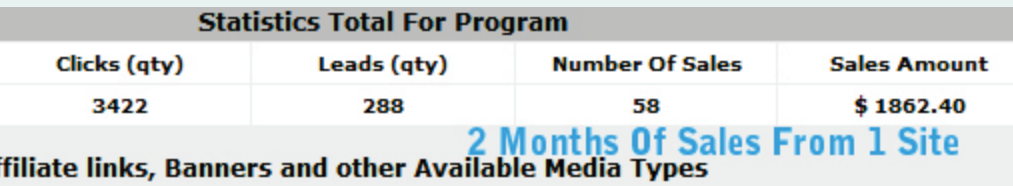

This first case study was just to show you the massive potential of these types of niches. Let's move onto some niches where we can reveal a bit more.

- <span id="page-43-0"></span>**Keyword:** Brent Hinds
- **Searches per month:** 3,600 Exact
- **Time to rank first page:** 18 Hours

This  $2^{nd}$  case study is a perfect example of how we use our heads to gain access to people in the heavy metal music niche. In reality, this niche is extremely hard to break into because of the competition. However, if you apply our SEO strategy to this, it is easy-as-pie.

We decided to gain access to the heavy metal niche by using celebrities within the niche as our keywords, as you can see from the strategy below:

#### **Step 1: Brainstorming Keywords**

Right off the bat we knew we're not going to get fast results from common keywords. We wanted access to fans of heavy metal music fast, so we applied our keyword brainstorming method to this niche.

#### **Starting Keyword**: Heavy Metal

This keyword would not be easy to rank for. So we brainstormed a sub niche!

#### **Keyword sub niche**: Heavy Metal Bands

We then became even more specific and thought of even deeper hidden niches in

the heavy metal bands niche

**2nd Sub Niche:** Mastodon A very popular heavy metal band

Finally, we wanted to find a completely hidden niche in this niche. We went into Google and found the names of several band members. Each member's name had around 3,600 searches. Best of all - **THERE WAS NO COMPETITION AT ALL!**

**Final Keyword:** Brent Hinds

The lead guitarist of the band

#### **Why this is a good keyword**

If a person goes into Google and types in "Brent Hinds", it is pretty clear they are a fan of heavy metal music. At this point, we could sell them CDs, gear that Mastodon uses, posters, tickets and much more.

#### **Competition analysis**

Right off the bat we knew this was great keyword because of a few factors:

- **1.** Twitter and Facebook pages were ranking for the keyword. People do not do SEO for Twitter and Facebook pages.
- **2.** The top sites had no optimized backlinks going to them with the anchor text "Brent Hinds"
- **3.** There was a **.com** exact match domain open. Clearly no one has even thought to target this search.

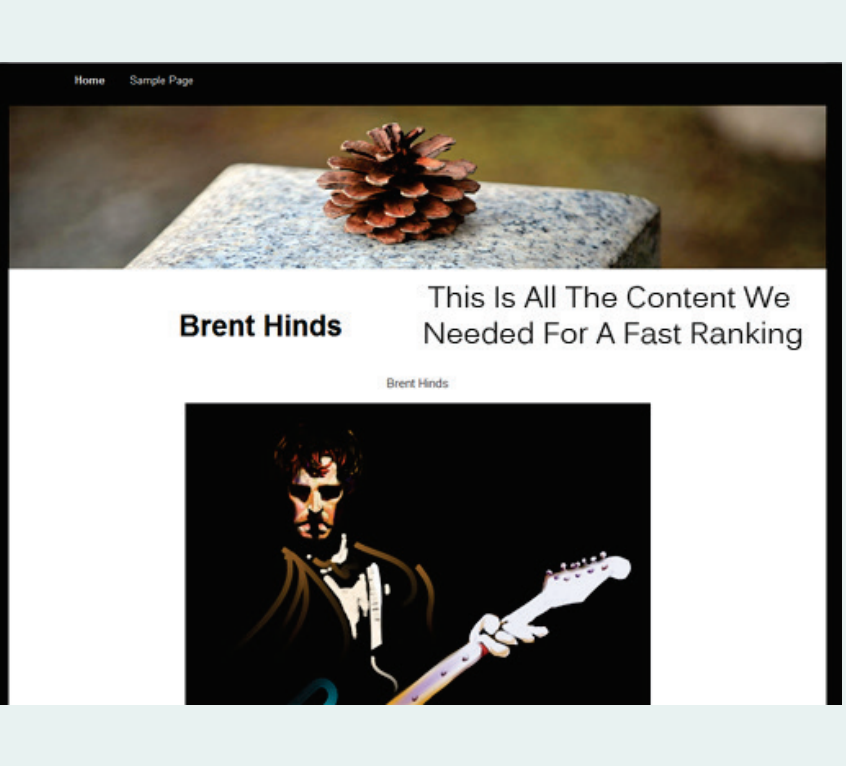

#### **Step 2: Creating the Site**

We then went over to name cheap and bought the domain "brenthinds.com". We installed WordPress and did the exact same on-page SEO process we covered in the on-Page SEO Section [\(Click Here](#page-33-0) to read it again).

#### **Step 3: Create Backlinks**

We then created our backlinks using the exact backlinking process we covered in the backlinking section [\(Click Here](#page-36-0) to read it again).

#### **Step 4 : Take the rest of the day off**

This process of finding the keyword, creating the site, and making the backlinks, took us a total time of 45 minutes! At this point, all we had left to do was wait.

#### **Step 5: Wake up and check our ranking**

Just as expected our website was now ranked first page in less than 24 hours time.

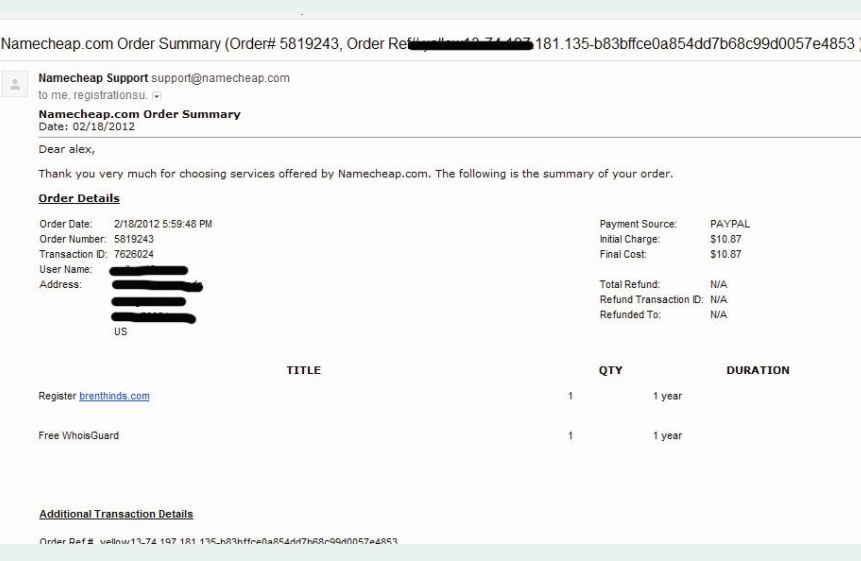

## **Purchase date:** 2/18/2012, 6:00pm **First page ranking date:** 2/19/2012, 2:46pm

## **Total time to rank first page:** 18 Hours

Г

#### $\sqrt{Q}$  becker13 | Tra  $\times$  Edit Page < SEO Hybrid  $-$  \\  $\times$   $\}$ on Sear X Blog Blu **CENTRAL STANDARD TIME (CST)**  $\leftarrow$   $\rightarrow$  C'  $\stackrel{\frown}{\bullet}$   $\stackrel{\frown}{\bullet}$  https://www.google.com,

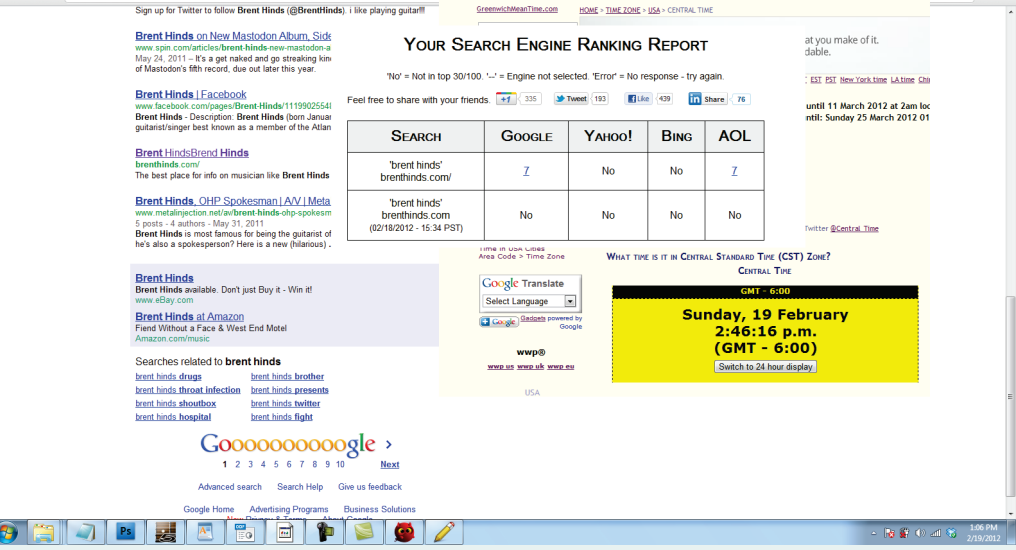

**For the 2nd time, we ranked a website on the front page for a profitable keyword in less than 24 hours!**

 $\begin{array}{c|c|c|c|c|c|c|c|c} \hline \multicolumn{3}{c|}{\mathbf{X}} & \multicolumn{3}{c|}{\mathbf{S}} & \multicolumn{3}{c|}{\mathbf{S}} \\ \hline \multicolumn{3}{c|}{\mathbf{S}} & \multicolumn{3}{c|}{\mathbf{S}} & \multicolumn{3}{c|}{\mathbf{S}} & \multicolumn{3}{c|}{\mathbf{S}} \\ \hline \multicolumn{3}{c|}{\mathbf{S}} & \multicolumn{3}{c|}{\mathbf{S}} & \multicolumn{3}{c|}{\mathbf{S}} & \multicolumn{3}{c|}{\mathbf{S}} \\ \$ 

#### <span id="page-47-0"></span>**Case Study #3**

- **Keyword:** D Drol
- **Searches per month:** 1,600 Exact
- **Time to rank:** Less Than 24 Hours

This case study is a perfect example of how to get access to a very specific type of people in the bodybuilding niche. Usually, it is next to impossible to overpower keywords in this niche because EVERYONE wants to target the "working out niche". Lucky for us, people are too busy targeting basic keywords and not using their heads to find deep hidden keywords.

#### **Step 1: How we discovered and ranked this keyword**

The first thing we wanted to do was to break away from the standard workout niche as fast as possible. Everybody who has ever done SEO has played around in this niche and we would rather find our own hidden niche.

#### **Starting Keyword:** Workout Supplements

Our first step was to think up a niche within the workout supplement niche that people are not even aware exists.

#### **Keyword Sub Niche:** Pro Hormones

These are testosterone supplements bodybuilders take to get bigger *(No these are not steroids and they are legal)*. The niche is HUGE and most people will never find it! Next we wanted to break into a hidden niche in this niche. We looked around at the results in the keyword tool and saw the keyword "*DecaDrol"*

*This is a product within the niche; Products usually have untapped searches*.

#### **2nd Sub Niche:** DecaDrol

However, when we looked at the search results in Google, there was a ton of competition. All the top searches had the keyword in title; So, we applied another part of our method to this keyword.

We started looking for abbreviations! We stumbled upon the keyword "D Drol".

We looked at the competition and there were forums ranking in the top 4 searches. **NO ONE** will ever send links to their forum post. This is a sure sign of easy rankings.

#### **Final Keyword:** D Drol

#### **Competition analysis**

This keyword was awesome for a few reasons:

- **1.** There were multiple forums showing up in the top 5. This is almost a guaranteed indicator of low competition.
- **2.** A **.com** exact match domain was open for the keyword. This another great sign!
- **3.** Many of the sites showing up for the keyword were totally un-optimized.

#### **Why this keyword?**

This is an amazing 'quick cash' keyword, because, when someone types "D Drol" into Google, they are obviously looking for information on the product. All we have to do is set up a simple affiliate program with a online store or we could even sell D Drol

from the site.

That is not the best part, though. If someone even knows what D Drol is they are obviously very into the pro hormone niche. There are countless other products we can sell to them because of this.

Lastly, this is one of about 20 keywords we chose from with no competition. **This niche is insanely untapped.**

#### **Step 2: Creating The Site**

We did exactly what we did with the previous site. Nothing new here! *[\(Click here](#page-33-0) to view our On Page SEO strategy again)*

#### **Step 3: Creating back links**

Again, we used the same backlinking process as before! *[\(Click here](#page-36-0) to check out the links we sent again)*

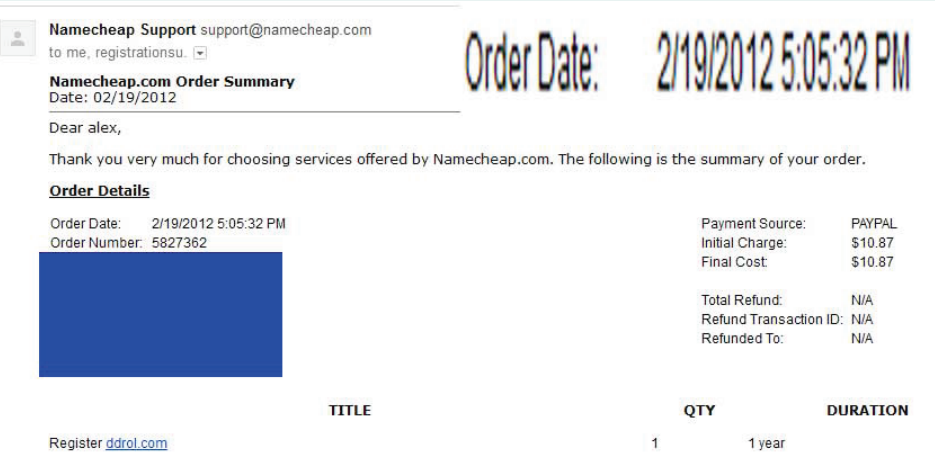

**Domain purchased on:** 2/19/2012, 5:05pm **Sites ranked for keyword:** 2/20/2012, 10:55pm

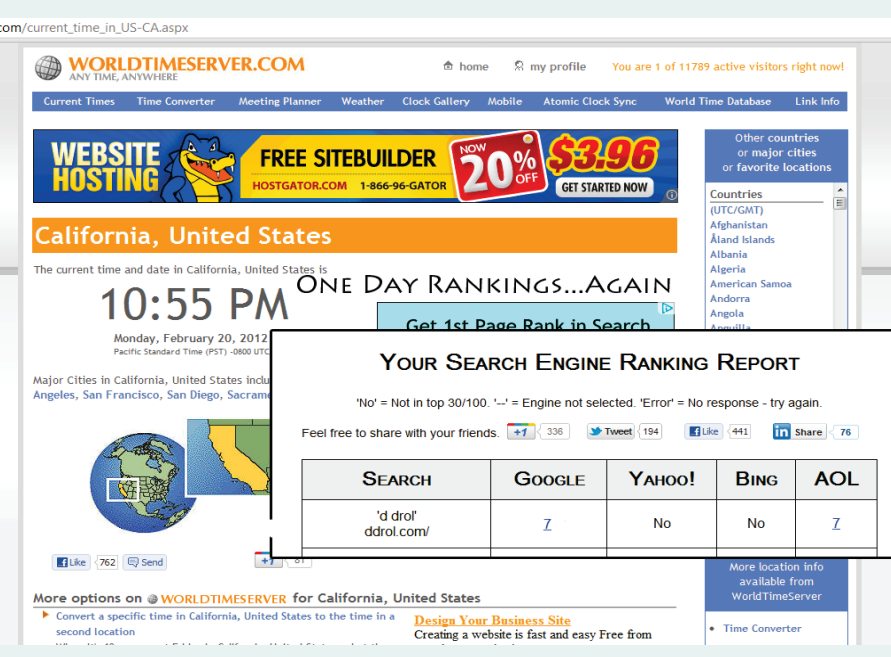

**Yep. We are 3/3 so far!**

#### <span id="page-50-0"></span>**Case Study #4**

- **Keyword:** Double Your Dating PDF
- **Searches per month:** 2,400 Exact
- **Time to rank:** 24 Hours

At this point, it was becoming almost comically easy to rank for keywords. We decided to challenge ourselves and apply our keyword research methods to the dating niche. This case study is a perfect example of how to rank for tapped products in a niche by adding file extensions.

#### **How we discovered and ranked this niche website**

Our main goal with this site was to gain access to traffic in the dating niche. This niche is huge but is also highly targeted by SEO experts. Getting this type of traffic can be a task and a half for most marketers. Thankfully, we have an edge most marketers do not - Our keyword research. We used this edge to find a superb keyword for getting access to this traffic:

#### **Starting Keyword: Dating For Men**

Of course our first task was discovering a sub niche. When looking through the keyword results we saw the term "*pick up artist".* This seemed like a good place to start.

#### **Sub Niche:** Pick Up Artist

We entered this into the search box and got back a list of results. What stood out to us was the multiple names of "dating coaches" in these niches. Knowing that niche celebrity names are a good place to find great niches, we dug in.

One name that stood out to us was "David Deangelo"

#### 2<sup>nd</sup> Sub Niche: David Deangelo

After doing some searching, it seemed that this guy's name was already majorly tapped. We only want untapped niches so we decided to go another route. We looked up products he had created. One of these products is called "Double Your Dating".

#### **3rd Sub Niche :** Double Your Dating

One of the first loopholes we look for in a product niche is file extensions. This is exactly what we did. As expected, this keyword had ZERO competition!

#### **Final Keyword:** Double Your Dating PDF

*Really Quickly: Remember to look at our thought process in all of these steps. We are using our brains to make keyword connections no tool on earth would make. Remember, everyone is using tools; Therefore, we are doing something NO ONE else in SEO is doing. This is our MASSIVE edge.*

#### **Why This Keyword**

This is an amazing keyword for one reason: It is going to be getting traffic from people already interested in this product. At this point, monetization will be insanely easy! We can simply link to the product (which is on [Clickbank\)](http://clickbank.com/) and call it a day!

#### **Competition Analysis**

When you are targeting file extension keywords, you are going to see a few types of sites show up if the search is untapped. Most of the time, these are deep file pages in websites that NO one will ever send links to. Here were the URLs for the top 3 results for this search:

- mcs.szu.edu.cn/.../EFFCBFBF-0DEC-41FB-8B9A-9B42019CFA6A
- thepiratebay.se/torrent/5174593
- freewebs.com/maestro\_mr/SCW.**pdf**

No one in their right mind would ever send backlinks to pages like these. It would be insane! On top of this, these sites did not have the keyword in the title nor in their description.

Having URL's like this and no on-page SEO is search engine suicide! So, if these sites are ranking highly, this search must have no competition what so ever. **24 hours later we found out we were right!**

#### *Our site design and back link strategy were the same as the last two case studies*

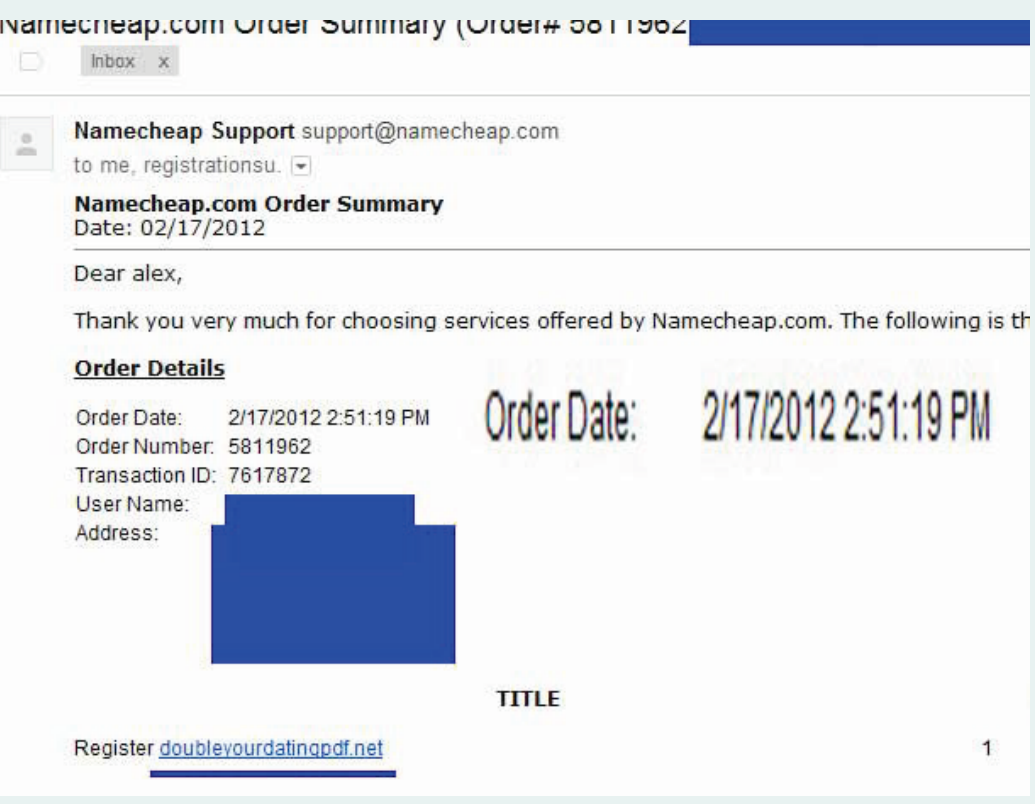

**Domain purchased on:** 2/17/2012, 5:19pm **Ranked first page:** 2/18/2012, 12:13pm

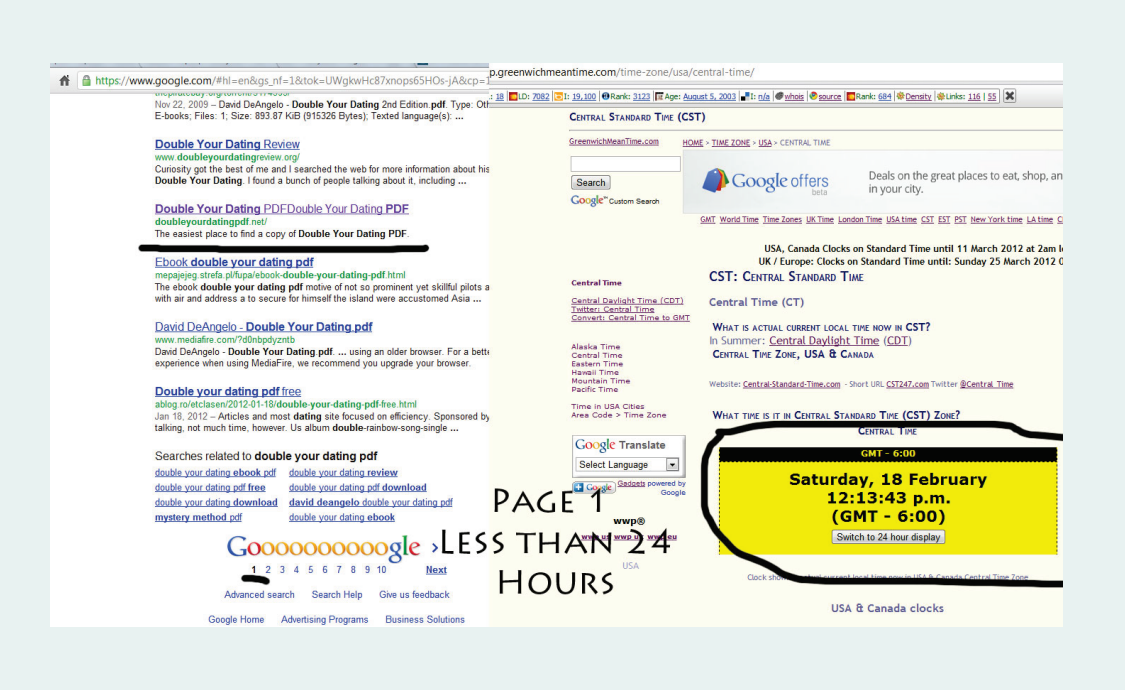

**4 out of 4 - but can a total beginner do this? With only free tools?**

#### <span id="page-54-0"></span>**Case Study #5**

#### The beginner free-tool-only test

So it had become very clear that we were able to find untapped niches and rank them on command. This was all done by breaking every SEO rule known to man and putting in virtually zero effort.

We decided it was time to break another boundary. SEO experts ranking sites this fast is one thing, but could a beginner on a tight budget do the same? We had to find out.

#### **What Happened Next**

We had a coaching session with a beginner level student later in the day. We decided

to see if he could learn and be successful with this method. During the sessions we showed him how to find a keyword and then we also showed him our blueprint for ranking quickly.

This was also no small keyword. It was a keyword with 6k searches per month and it was based around a very specific product niche. He told us he could not afford the tools we were using, but would give it a shot. The session ended and he set off to create his FIRST (yes, his FIRST) SEO site.

#### **6 Hours Later**

We received a message from our ecstatic student. In less than 6 hours he had ranked  $11<sup>th</sup>$  in Google for his keyword. Best of all, he had used only Youtube and Wiki links to do this - **ALL FREE.** Imagine if he had used the paid tools!

In short, a person who had never made an SEO website was able to rank  $11<sup>th</sup>$  in Google for 6k per month keyword.

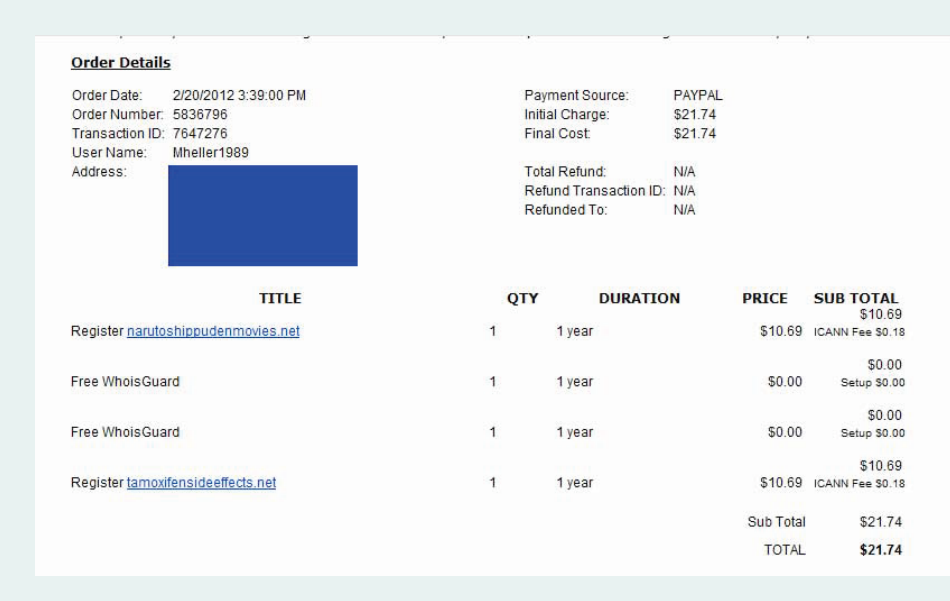

#### **Don't believe us? Check out the proof below:**

#### **Domain purchased on:** 2/20/2012, 3:39pm

**Site ranked #11 at:** 10:55 the same day. *(It actually ranked earlier but this is when we got around to taking the screen shot!)*

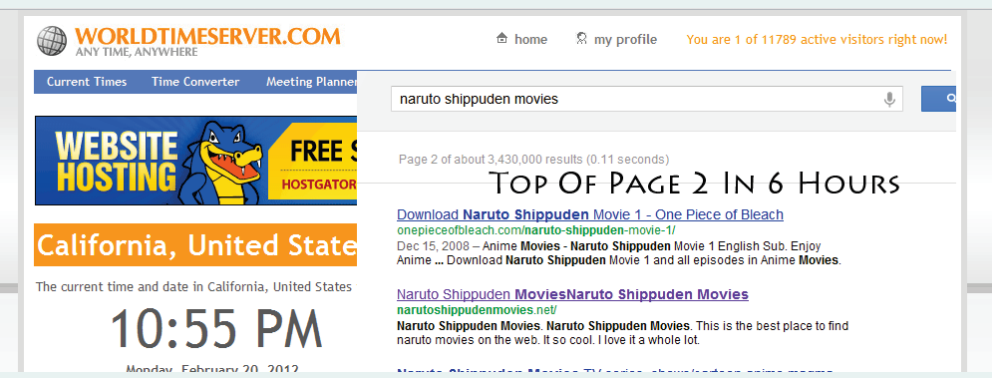

#### **What does all this mean?**

This means your days of 'waiting' for SEO success are over. This is not a 'theory' or 'method' to finding insanely untapped niches. This is literally HOW you rank in 24 hours in any niche. There's no guess work! There's no MAYBE'S! This is how it is done - **Period!**

A person who had only created one website in his entire life was able to rank for a big keyword FASTER than most SEO gurus can index their sites.

#### <span id="page-56-0"></span>**Case Study #6**

The sale in 24 hours challenge

**Keyword:** ------arge

- **Searches per month:** 3,000
- **Time to Rank:** 24 hours

At this point we had already concluded all of our case study sites. Our goal was to rank 4 different sites for 4 profitable searches in 24 hours each and we did. However, this did not mean we were just going to stop ranking sites.

We are constantly using the keyword research system to find new niches and often getting sales within the first week. This is another case study where we had sales from a site we created in 24 hours.

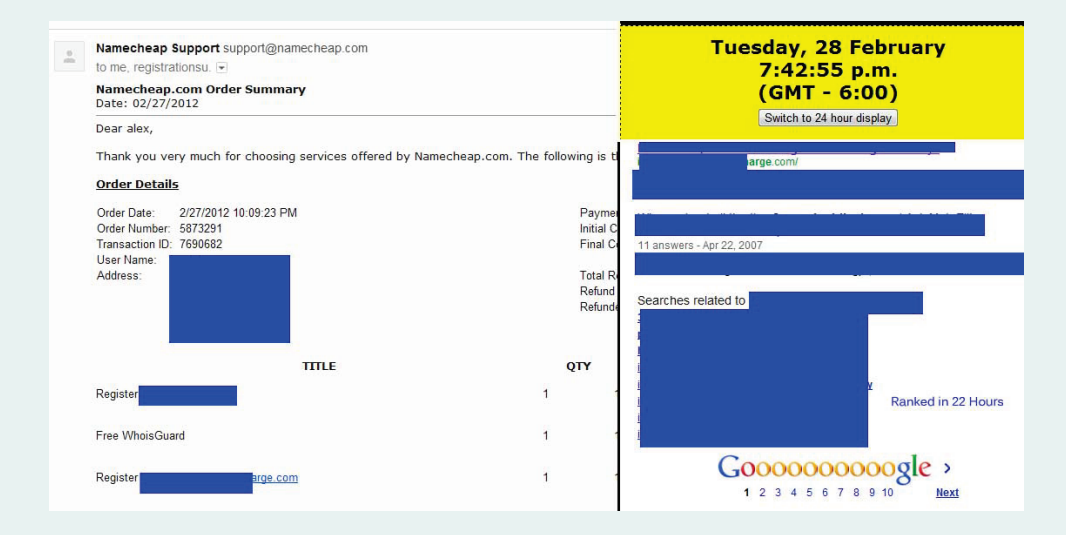

## **Site purchased on:** 02/27/2012 **Site Ranked first page:** 02/28/2012

**First Sale on:** 02/28/2012

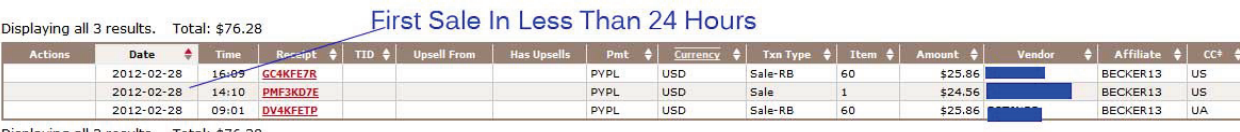

Displaying all 3 results. Total: \$76.28

## <span id="page-58-0"></span>**Planning your monetization method**

So far we have identified a profitable keyword and established that it has low competition. The last thing we want to do is plan our monetization method. Even if a niche has big problems and low competition, we are doomed if we do not know how to properly monetize.

There are a ton of factors that go into how we plan our monetization method. Specifically, we want to be looking at the searches themselves to determine what we will be promoting.

<span id="page-58-1"></span>Here is a quick rundown of monetization methods and WHEN we want to use them.

#### **Affiliate Marketing**

This is one of the most basic and profitable forms of internet marketing. If you are new to marketing, this is process of sending people to another person's product and then get commission off the product **IF** the visitor buys it.

Affiliate marketing is almost always our first option. What we need to do though is first:

- **A.** Be able to find affiliate products.
- **B.** Pick the best ones to promote.

Fortunately for us there are a ton of places that make it easy to find affiliate products. A few of the simpler places you can check out are:

- **1.** [Clickbank](http://www.clickbank.com/index.html)
- **2.** [Commission Junction](http://www.cj.com/)

#### **3.** [Offer Vault](http://www.offervault.com/)

There are also much broader networks that allow you to find virtually any affiliate program on the web. Our personal favorite is a site called Offer Vault. Simply type in your niche in the sidebar and it will bring you back a list of possible affiliate programs.

#### **Other ways to find affiliate programs**

Sometimes we will land in a niche that does not have clearly listed affiliate programs. This is alright! There are a few other ways to find good programs.

#### **Method 1:**

#### Just Use Google

One of the easiest ways to do this is to just use Google. Go into Google and enter a word related to your niche. So, if your niche was about car rims, you would go into Google and type in: "Car Rims affiliate". You should find a few affiliate programs in the first few listings.

#### **Method 2:**

#### Look at similar websites

One of the other easy ways to find programs is to look at what your competition,

or similar sites, are doing. Look at what they are directing people to and do the same! It is that simple!

#### **Choosing the best affiliate program**

In many niches there are an endless amount of affiliate programs for you to choose from. Thankfully, it is not too hard to pick a winner out of the crown.

#### **1. Clickbank**

One of the first things you want to look at is the gravity of the product you are promoting. This will be listed in the products tab. The higher the gravity, the more people are having success selling it.

That is not all you want to look at, though. We also want to look at how good of a job the product does at selling itself. Look at the sales pages and ask yourself "Would I buy this?". We have had a few products with low gravity do very well for us because of this mindset.

## **2. Commission Junction**

It is easy-as-pie to find good products on commission junction. Simply look at the EPC stat in the product listing. EPC is an estimation of how much you will make per 100 visitors you send to a page.

**For example:** Imagine we are selling a \$100 product that has a \$100 EPC. This means if we send 100 people to the page, then we will make \$100 dollars (about \$1 per click). Pretty cool, huh?

*A quick note on product related keywords: Obviously, if your niche is based around a certain product, you will want to promote that product. Just wanted to clear that up before the question gets asked.*

#### **Email marketing as a monetization method**

<span id="page-61-0"></span>Depending on your keyword, email marketing can be an amazing way to make money. The best time to use this type of monetization method is when you are using the "connect the dot method" we talked about earlier. The reason for this is that it will provide us with leverage over a large group of people generally interested in a niche.

So, if you have a heavy metal site where you are ranking guitarist names, you could get peoples' emails in return for videos, info, etc; or, if you have a site based around dating, you can get peoples' emails by offering them a free course on getting a girls phone number. You can then send them offers for dating products.

Email marketing is one of the most potent forms of monetization known to man. However, this would take a whole different course in itself to explain.

Fortunately for you, we have written a free course on email marketing on Source Wave. If you want to find out how to crush it with email marketing, check out this guide [HERE](http://source-wave.com/email-marketingturn-your-100-a-month-business-8000-a-month-empire/) (No opt in or any product pitches)

#### **AdSense**

<span id="page-62-0"></span>First of all, we are not a big fan of AdSense ... at all! They have a history of abusing their clients and making everything more complicated. However, if the niche has NO affiliate products or areas of easy monetization, AdSense can be a good alternative.

## **It is time to take ACTION**

<span id="page-62-1"></span>You now have the blueprint for getting free traffic from SEO and it has been laid out in front of you. It is time to step up and wreak unimaginable havoc on Google. This is the first time a niche finding method like this has **EVER** been shown to the world.

- You have the secret
- You have NO competition
- You are going to succeed if you take action

#### **It really is just that simple!**

With that being said, be ABSOLUTLEY sure to check out the bonuses included with this course. We have included step-by-step check lists to assist you when you are taking action.

Now that you are done with the course, we want you to come check out our forum and blog. If you think the content in this course is cool, it PALES in comparison to the FREE value you will be getting from our home site [Source-Wave.](http://source-wave.com/) 95% of our IM

knowledge is spilled out on there, on a daily basis. **ALSO**, be sure to check out our newly launched backlinking website: [Source-Links](http://source-links.com/)

If you have any questions, whatsoever, hit us up on the forums! We cannot tell you how excited we are to hear about your success!

Your friends,

Becker and Cass